*For help on exactly how to use the PDF version of your Workbooks, please visit: (all lower case) <http://www.harounventures.com/workbook-help>. I recommend downloading the free Adobe Reader version (not the Acrobat Pro Trial version) of the Adobe Acrobat reader from this link: <https://get.adobe.com/reader/>*

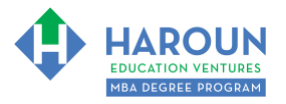

### **INTERNET LINKS\*:**

[CALENDAR](http://www.harounventures.com/mba-calendar)  $\Phi$  [MBA HOME PAGE](https://harouneducationventures.com/mba-home)  $\Phi$  [WORKBOOKS](https://harouneducationventures.com/workbooks)  $\Phi$  [MBA OFFICE HOURS](https://harouneducationventures.com/mba-office-hours)  $\Phi$  [CLASS REPLAYS](https://harouneducationventures.com/platinum-and-gold-classes-link)

#### **LINKS IN THIS DOCUMENT:**

[TOPIC 1](#page-1-0)  $\Phi$  [EXERCISE FA-2-6-1-1](#page-2-0) for Topic 1\*  $\Phi$  TOPIC 2 [TOPIC 3](#page-4-0)  $\Phi$  [EXERCISE FA-2-6-3-1](#page-5-0)  $\Phi$  [HOMEWORK](#page-6-0)

\* If prompted for a password, use the password that was emailed to you. \*\*FA-2-6-1-1 Means FA SEMESTER 2 CLASS 6 TOPIC 1 EXERCISE 1

# **WORKBOOK FOR FINANCE & ACCOUNTING SEMESTER #2 & CLASS #6 (ALSO CALLED FA-2-6\*\*\*)**

**3 TOPICS COVERED IN THIS LESSON:** (Brief Recaps in Brackets. Click the text to jump to the page in this workbook where we cover the Topics).

- [FA-2-6-1: WEBSITES & APPS TO HELP YOU TRACK AND MANAGE YOUR PERSONAL](#page-1-0)  [EXPENSES](#page-1-0) (We briefly look at some of the most helpful apps and websites to help you manage your personal finances.)
- [FA-2-6-2: INVESTMENT RESEARCH ANALYSIS ON INTUIT & CASE STUDY OF THE](#page-3-0)  [DOJ BLOCKING OF MICROSOFT'S HOSTILE ACQUISITION OF INTUIT](#page-3-0) (We analyze from an investment research perspective, Intuit. We also analyze from an investment banking regulatory perspective why the DOJ did not let Microsoft buy Intuit.)

[FA-2-6-3: USING QUICKEN OFFLINE \(WORKS IN ALL COUNTRIES\) WITH OUR FILING](#page-4-0)  [SYSTEM](#page-4-0) (We all use Quicken's free trial together to analyze our personal finances.)

Please have this workbook open during the FA-2-6\*\*\* lecture and fill in the blanks or answer the questions in this workbook when Chris asks you to do so during the live lesson (or during the replay of the live lesson). The homework for all lessons is always listed on the last page.

If you are watching a live version of this lesson, please let Chris explain the concepts and then we will have many opportunities for live Q&A when he mentions: "*Does Anyone Have Any Questions?"* You can also ask Chris questions about the concepts taught in this class during his weekly *For MBA Degree Program Students Only Weekly Q&A Webcast*, which is available at the following [link](http://www.harounventures.com/mba-office-hours) using the password that was emailed to you.

Please note that after the class is finished, Chris will direct you where to go online in order to take a quiz based on the concepts taught in FA-2-6. If you can't watch this class live, then Chris' team will have an edited replay of the lesson online within one day after this class has ended.

*<sup>\*\*\*</sup> Meaning Semester #2 and Class #6 for Finance & Accounting* **Page 1 of 7**

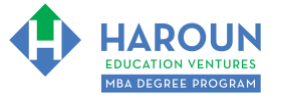

## <span id="page-1-0"></span>**TOPIC 1 OF 3: FA-2-6-1: Websites & Apps to Help You Track and Manage Your Personal Expenses**

**Optional: Type your notes for Topic #1 in this box:** 

### **Optional: How can you apply what you have learned about Topic #1 today to enhance your career (or to make you happier and more successful in general)?**

**Optional: Type a question(s) below that you want to ask Chris on the live webcast about Topic #1.** If you are watching the live webcast of this lesson, after Chris finishes discussing each Topic, he will say "Does anyone have any questions about Topic #1. At that point you can copy and paste the text that you type below into the YouTube message box to ask him a question. If you are not on the live webcast, you can also ask him your questions during the [MBA Only Students Office Hours Webcast](https://harouneducationventures.com/mba-office-hours) (use the password that was emailed to you). Before asking the question about Topic #1, please look at the first page of this document to see what he will discuss in Topic #2 and Topic #3 (in case your question will be addressed during Topic #2 and Topic #3). Thanks**:** 

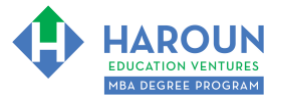

# <span id="page-2-0"></span>**EXERCISE FA-2-6-1-1: Mileage Tracking**

When Chris asks you to, please download the Excel document that he mentions from [harouneducation.com/fa-2-6](http://harouneducation.com/fa-2-6) [all lower-case as always]. Thanks

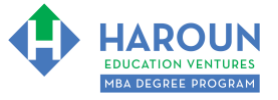

### <span id="page-3-0"></span>**TOPIC 2 OF 3: FA-2-6-2: Investment Research Analysis on Intuit & case study of the DOJ Blocking of Microsoft's Hostile Acquisition of Intuit**

**Optional: Type your notes for Topic #2 in this box:**

**Optional: How can you apply what you have learned about Topic #2 today to enhance your career (or to make you happier and more successful in general)?**

**Optional: Type a question(s) below that you want to ask Chris on the live webcast about Topic #2.** If you are watching the live webcast of this lesson, after Chris finishes discussing each Topic, he will say "Does anyone have any questions about Topic #2. At that point you can copy and paste the text that you type below into the YouTube message box to ask him a question. If you are not on the live webcast, you can also ask him your questions during the [MBA Only Students Office Hours Webcast](https://harouneducationventures.com/mba-office-hours) (use the password that was emailed to you). Before asking the question about Topic #2, please look at the first page of this document to see what he will discuss in Topic #3 (in case your question will be addressed during Topic #3). Thanks**:** 

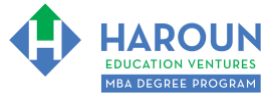

## <span id="page-4-0"></span>**TOPIC 3 OF 3: FA-2-6-3: Using Quicken Offline (Works in All Countries) with Our Filing System**

**Optional: Type your notes for Topic #3 in this box:**

**Optional: How can you apply what you have learned about Topic #3 today to enhance your career (or to make you happier and more successful in general)?**

**Optional: Type a question(s) below that you want to ask Chris on the live webcast about Topic #3.** If you are watching the live webcast of this lesson, after Chris finishes discussing each Topic, he will say "Does anyone have any questions about Topic #3. At that point you can copy and paste the text that you type below into the YouTube message box to ask him a question. If you are not on the live webcast, you can also ask him your questions during the [MBA Only Students Office Hours Webcast](https://harouneducationventures.com/mba-office-hours) (use the password that was emailed to you).

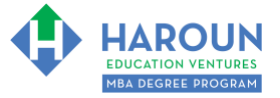

### <span id="page-5-0"></span>**EXERCISE FA-2-6-3-1: Using Quicken to Manage and Analyze Our Personal Finances**

Chris will explain this exercise is a lot of detail. Please wait for him to explain how to do this exercise before starting it thanks. For this exercise, please download the Quicken free trial software and the Quicken files that Chris created for you for a Mac and for a PC from [www.harouneducation.com/fa-2-6](http://www.harouneducation.com/fa-2-6) (all lower-case).

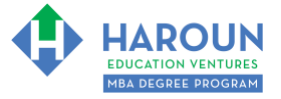

### <span id="page-6-0"></span>**HOMEWORK**

After this lecture, please complete any exercise(s) in this workbook that you have not yet completed (if applicable) and the quiz associated with this lecture. The quiz is always in the last lecture for each class. **Thanks**